#### 23장 음성 통화, 문자 메시지 컨텐츠검색플랫폼팀 조영일

#### • 주소록 관리

- 문자 메시지 캡쳐
- 문자 메시지 보내기
- 통화와 문자 이력 조회
- 전화 수신 시 처리
- 전화 걸기
- 스마트폰 상태 정보 조회

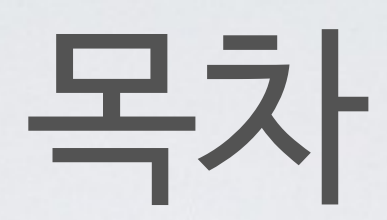

# 스마트폰 상태 정보 조회

- 개요
	- TelephonyManager 서비스 이용
		- 다음 페이지의 표를 참고
	- 모바일!
		- 상태가 계속 바뀜 -> Listener
			- onSignalStrengthsChanged
			- onCellLocationChanged
			- onCallStateChanged
			- onServiceStateChanged

# 스마트폰 상태 정보 조회

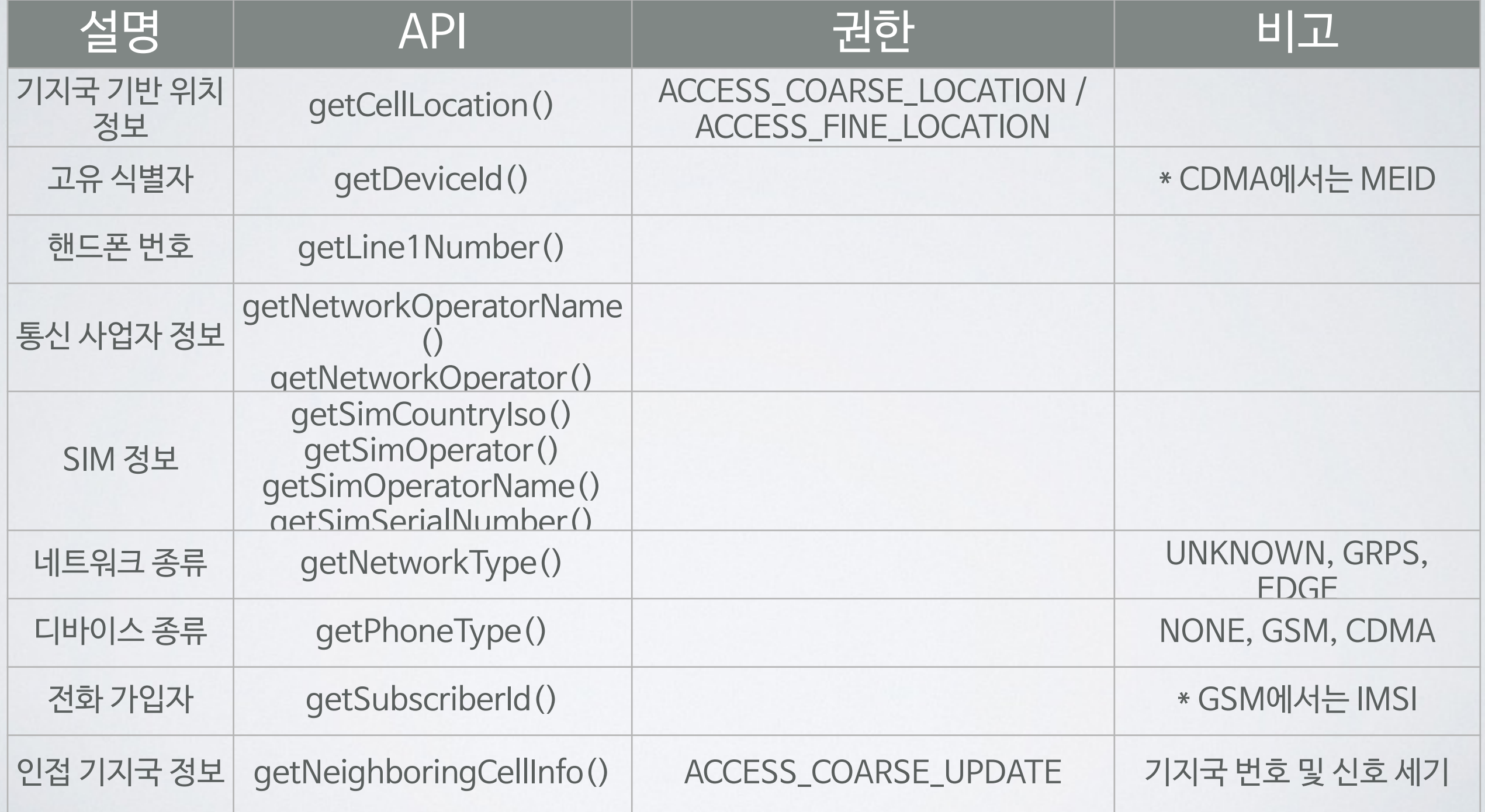

## 스마트폰 상태 정보 조회

- 실습
	- $-pp.616-620$
	- 제공된 샘플 코드에서 누락된 부분을 추가할 것
		- Listener 등록 및 구현 부분
		- 고유식별자, 전화번호, 네트워크타입 값 조회하는 부분
		- onCallStateChanged listener 구현 부분
	- onSignalStrengthsChanged listener 구현 부분 - 권한
		- ACCESS COARSE LOCATION

#### 전화 걸기

• 개요

- 전화 걸기 기능은 상당히 복잡한 UX를 포함함
	- 직접 구현하기 어려움
- 전화 앱을 호출하는 암시적인 인텐트를 사용
	- Intent.ACTION\_CALL
	- 전화번호

#### 전화 걸기

$$
\cdot \geq \leq
$$

- p.623
- 권한
	- CALL\_PHONE

#### • 음악 앱이라면 음악을 꺼줘야 함

- 을 비활성화 처리
- 현재 실행 중인 앱의 기능 중에서 전화 수신을 방해하는 것
- 개요

# 전화 수신 시 처리

#### 전화 수신 시 처리

• 실습

- pp.625-626
- 제공된 샘플코드는 음악 앱이므로 비활성화 로직만 추가로 구현

## 통화와 문자 이력 조회

- 개요
	- Content Provider/Resolver 사용
	- 통화 이력 조회
		- Uri: CallLog.Calls.CONTENT\_URI
	- 문자메시지 이력 조회
		- Uri: content://sms/inbox
			- sms 대신 mms, inbox 대신 outbox, sent 사용 가능

### 통화와 문자 이력 조회

• 실습 • 통화 이력 조회 •pp.628-629 •제공된 샘플 코드에서 누락된 부분을 추가 구현할 것 • Content Resolver/Cursor/Adapter 생성 부분 •통화 상대 번호와 이름 필드 조회하는 부분 •권한 •READ\_CONTACTS • 문자 이력 조회 •pp.632-633 •제공된 샘플 코드에서 누락된 부분을 추가 구현할 것 • Content Resolver/Cursor/Adapter 생성 부분 •주소 필드 조회하는 부분 •권한 •READ\_SMS

- API를 사용하는 경우에는 배달 성공여부를 알 수 있음
- 인텐트를 사용하는 경우 배달 성공여부를 알 수 없으나
- API를 이용해 직접 전송할 수 있음
- 메시지 내용
- 전화번호
- Intent.ACTION SENDTO
- 암시적인 인텐트를 사용하거나
- 개요

## 문자 메시지 보내기

# 문자 메시지 보내기

#### • 실습

- pp.636-637
- 제공된 샘플 코드에서 누락된 부분을 추가할 것
	- 메시지 발송 성공여부의 receiver 등록 부분
	- 메시지 발송 콜백 함수 구현 부분
	- 배달 성공여부의 receiver 구현 부분
	- 권한 설정
- 권한
	- SEND\_SMS

### 문자 메시지 캡쳐

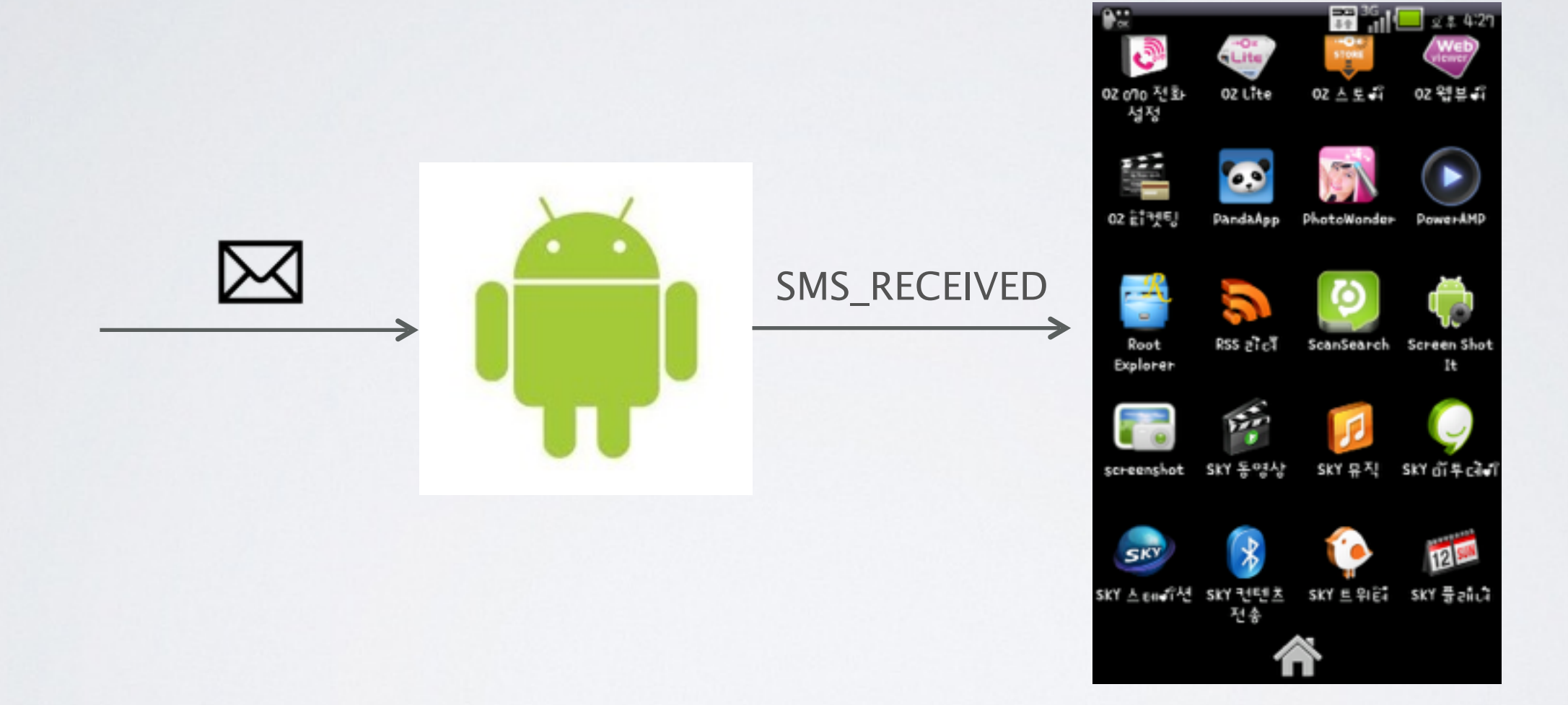

- RECEIVE SMS, READ CONTACTS
- 권한
- 권한 설정
- 전화번호를 가지고 주소록에서 이름을 얻어내는 부분
- SMS메시지를 PDU로부터 꺼내는 부분
- 액티비티가 아니라 리시버를 상속받는 부분
- 제공된 샘플 코드에서 누락된 부분을 추가할 것
- pp.639-641
- 실습

### 문자 메시지 캡쳐

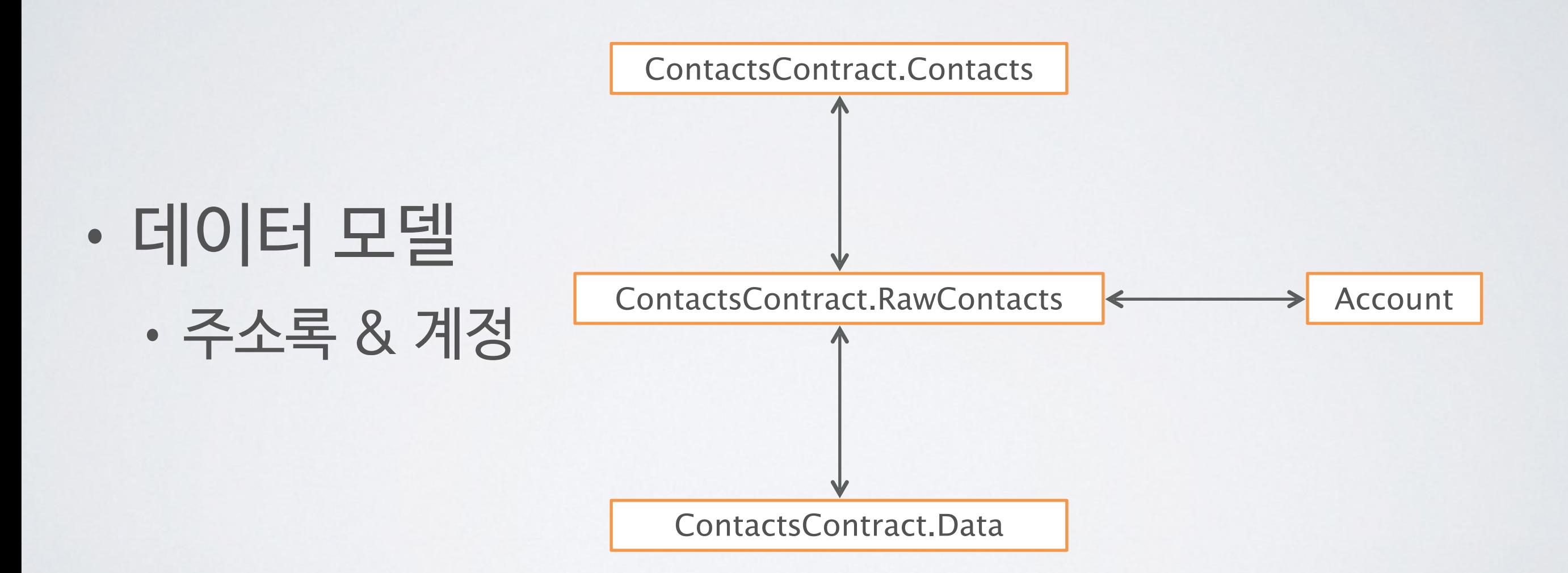

#### • 데이터 모델

#### • 주소록 테이블 계층구조

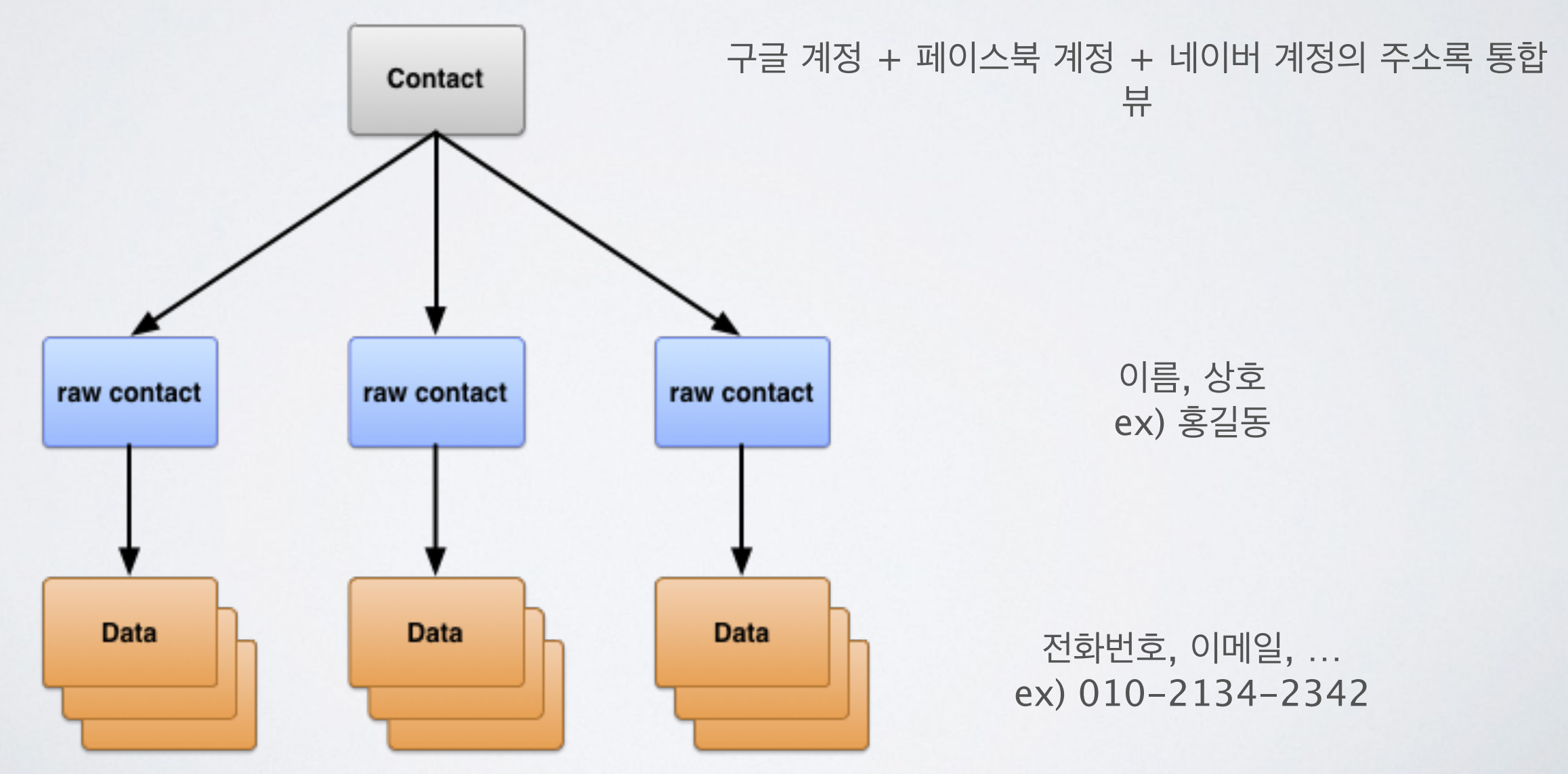

$$
\cdot \geq \geq \mp
$$

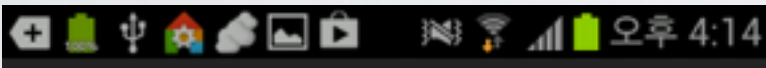

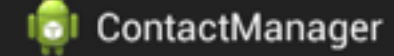

#### 전우치

조영일 핸드폰:010-8922-5408 홍길동 핸드폰:010-8642-7513 adbsp1@gmail.com kyunghoon.kim@campmobile.com

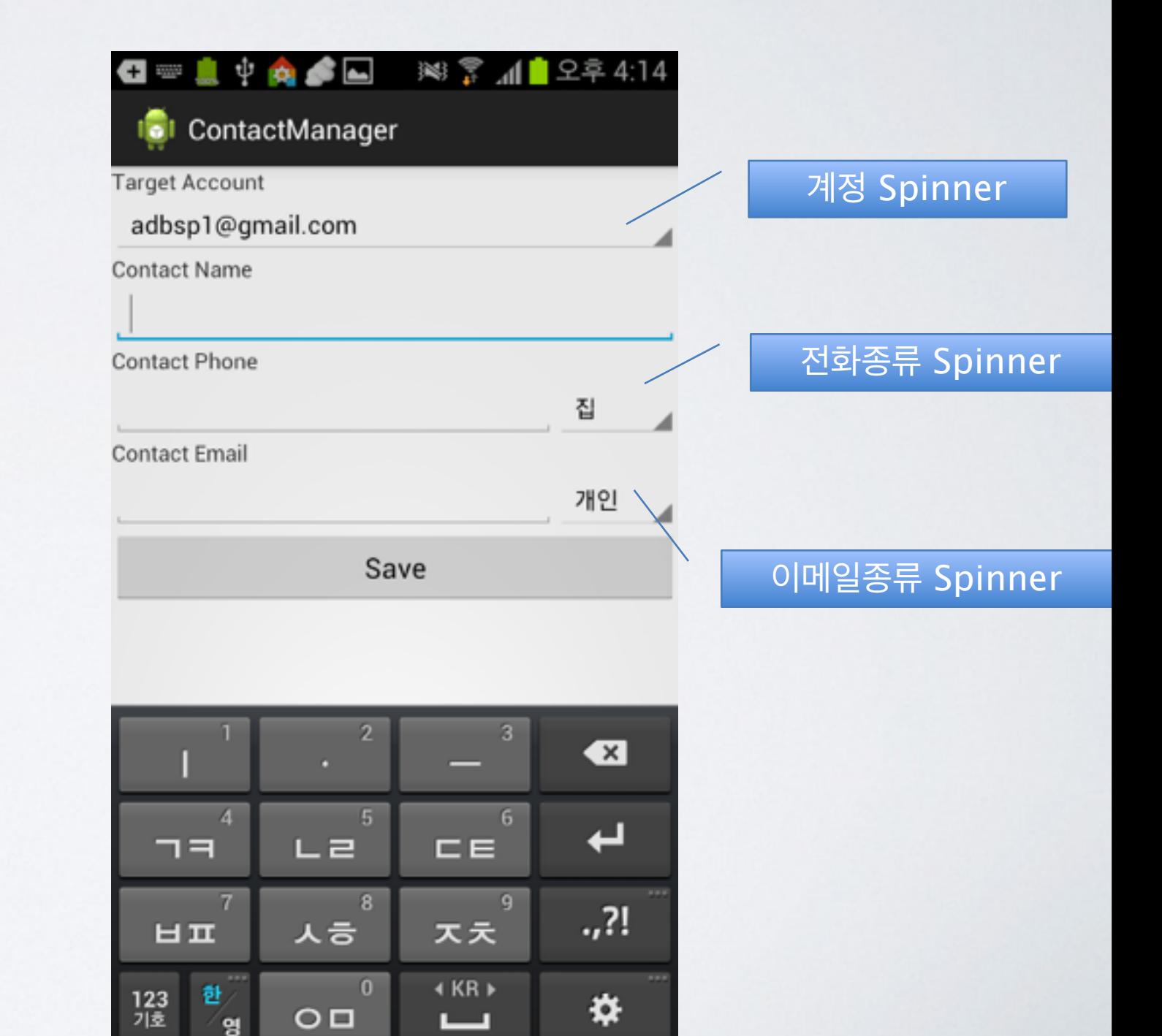

**Add Contact** 

#### • 실습

- $\cdot$  pp.645-657
- •ContactManager
	- •연락처를 가져와서 커서로 조회하는 부분 (3부분)
	- •RawContacts 테이블에서 꺼낸 \_ID 로 Data 테이블을 조회하는 부분
	- 연락처 엔트리 텍스트뷰를 채우는 부분
- ContactAdder
	- •전화 종류 스피너 연결 및 정보 준비 부분 (2부분)
	- •이메일 종류 스피너에 iterator로 값 추가하는 부분
	- •저장 버튼 클릭리스너 함수 구현 부분
	- •사용자 입력 읽어와서 ContentProviderOperation에 덧붙이고 연락처에 추가하는 부분 (3부분)
	- •계정 스피너 연동하는 부분
	- •계정 종류 별 로고아이콘 지정하는 부분
- •권한 설정
	- •READ\_CONTACTS, WRITE\_CONTACTS, GET\_ACCOUNTS